Efficient Integration Testing in Go A Case Study on Dapr

Josh van Leeuwen

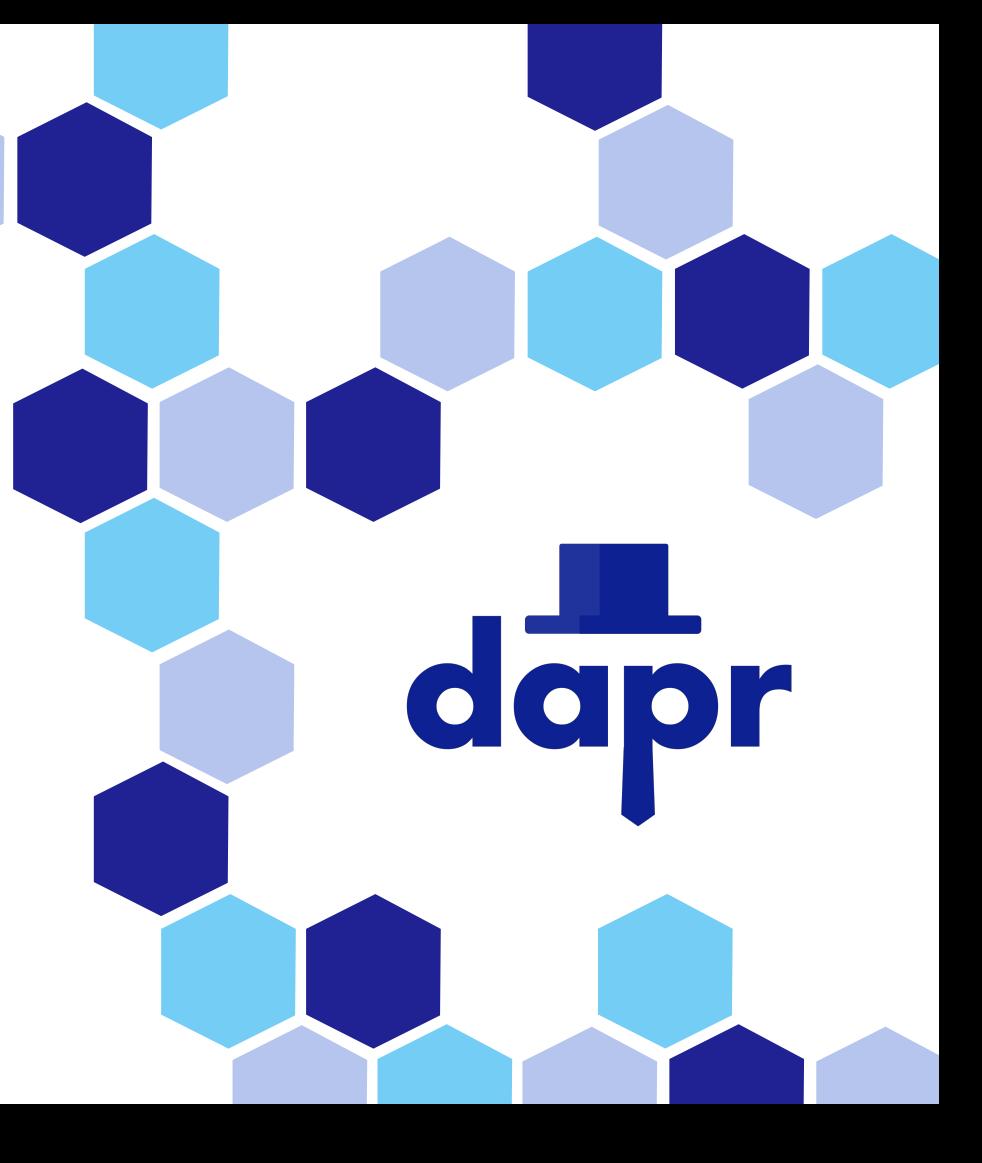

### Agenda

- · TESTING
- · DAPR
- · FRAMEWORK
- · NAMING (hard)
- · PROCESS
	- · (wrap)
	- · bin
	- · p|pe
- · Assert eventually
- · CLEANUP (really)
- · OS
- · Being Productive

# TESTING - aka why are we here?, 42 etc.

### Why do we test software?

- Prove correctness of software
- 2. Guardrails when changing implementation code
- 3. Ensure compatibility with external changing modules/APIs
- 4. Verify performance
- 5. Provide a framework for finding bugs and experimenting with features
- **6. Increase velocity of development**

### Test Types

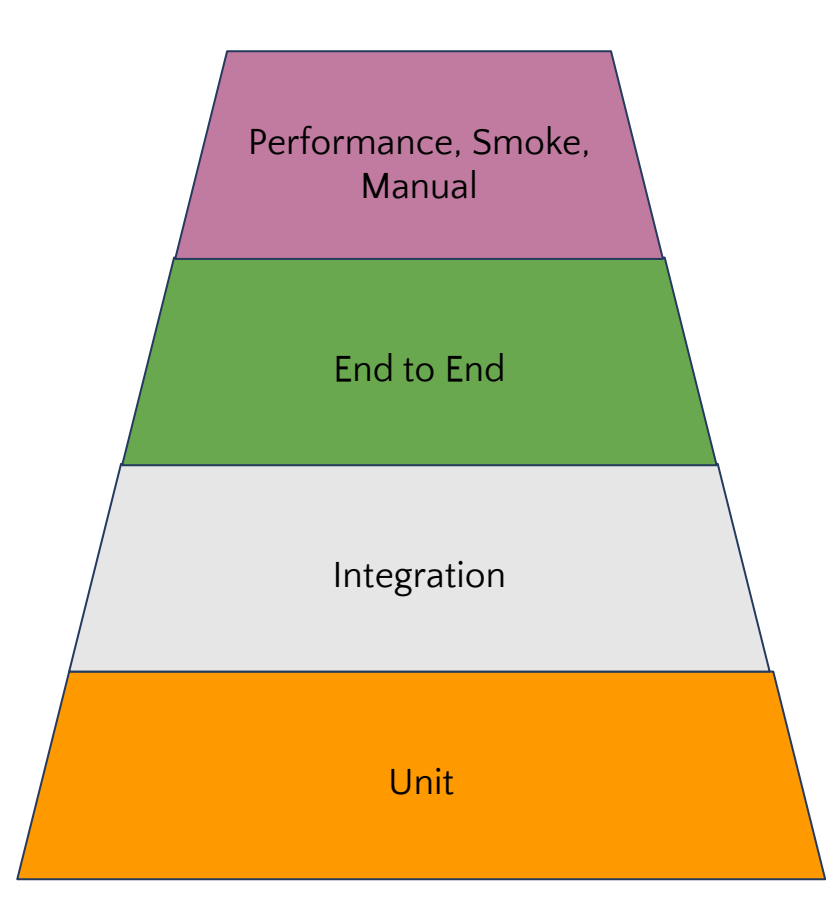

#### Integration Testing

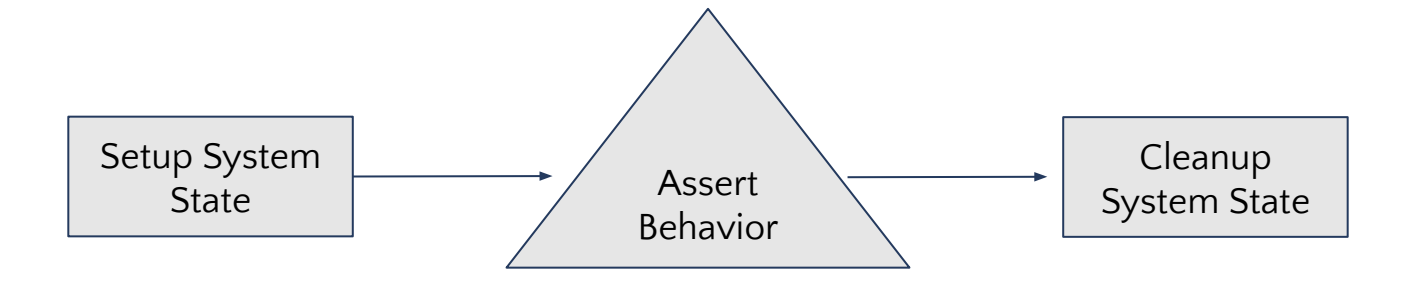

#### Integration Testing

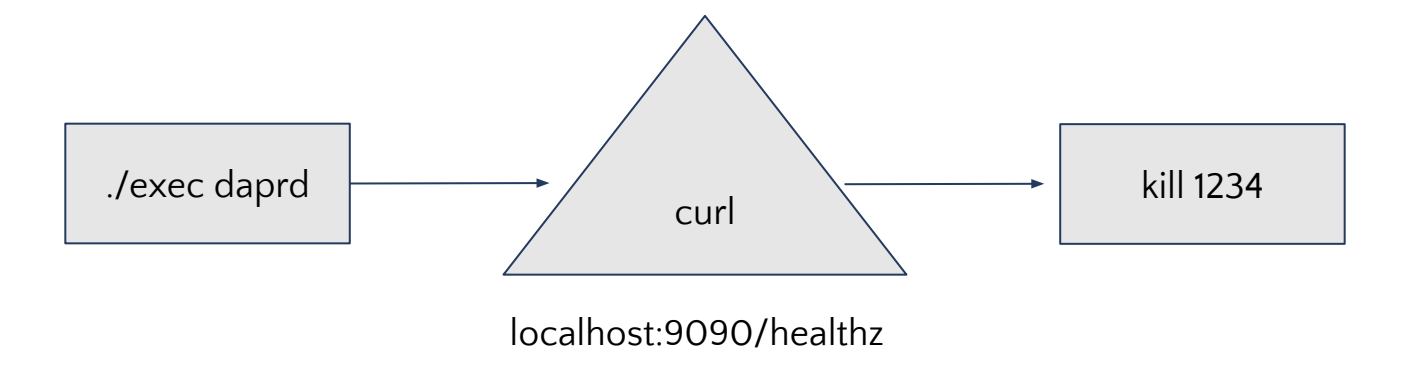

## DAPR

#### Dapr APIs

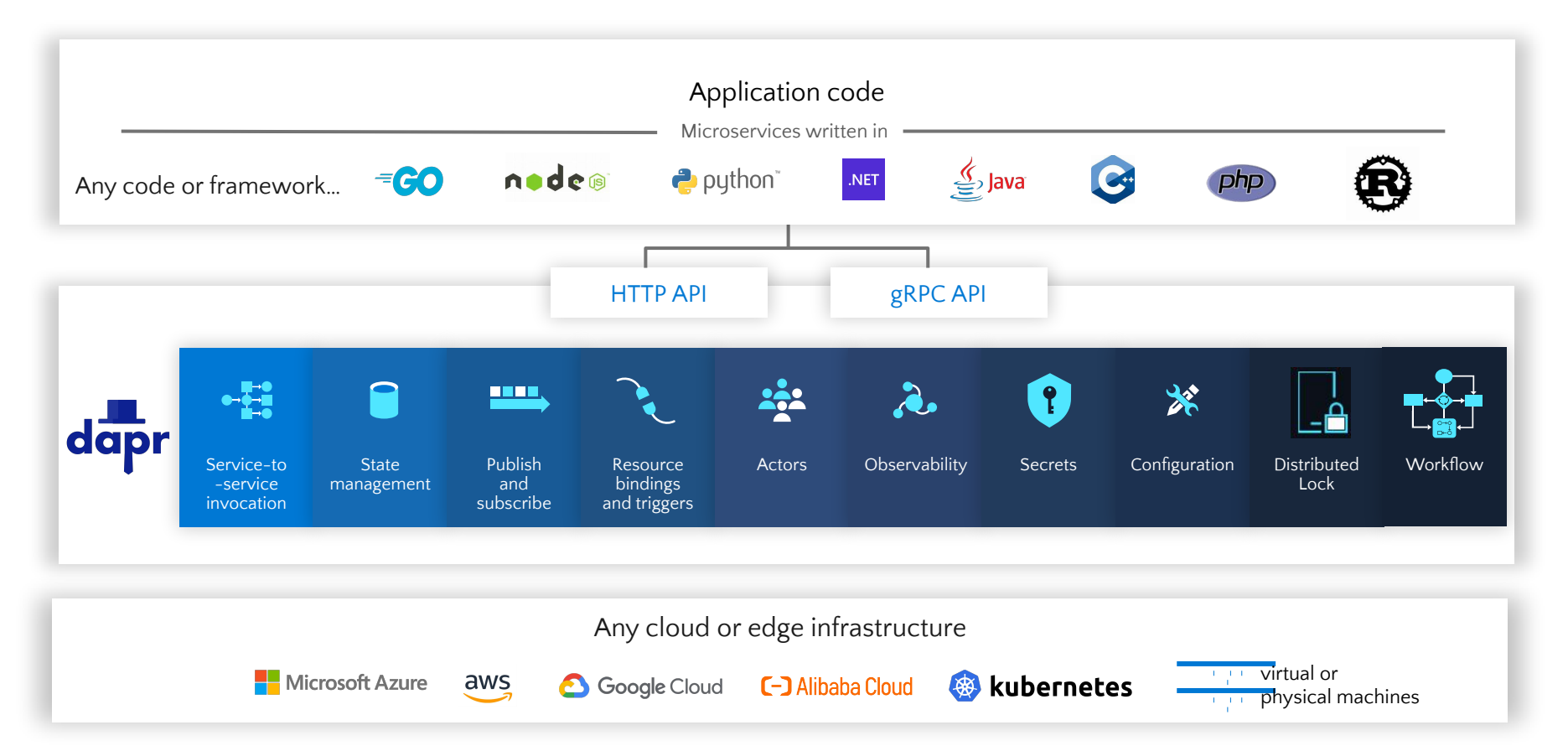

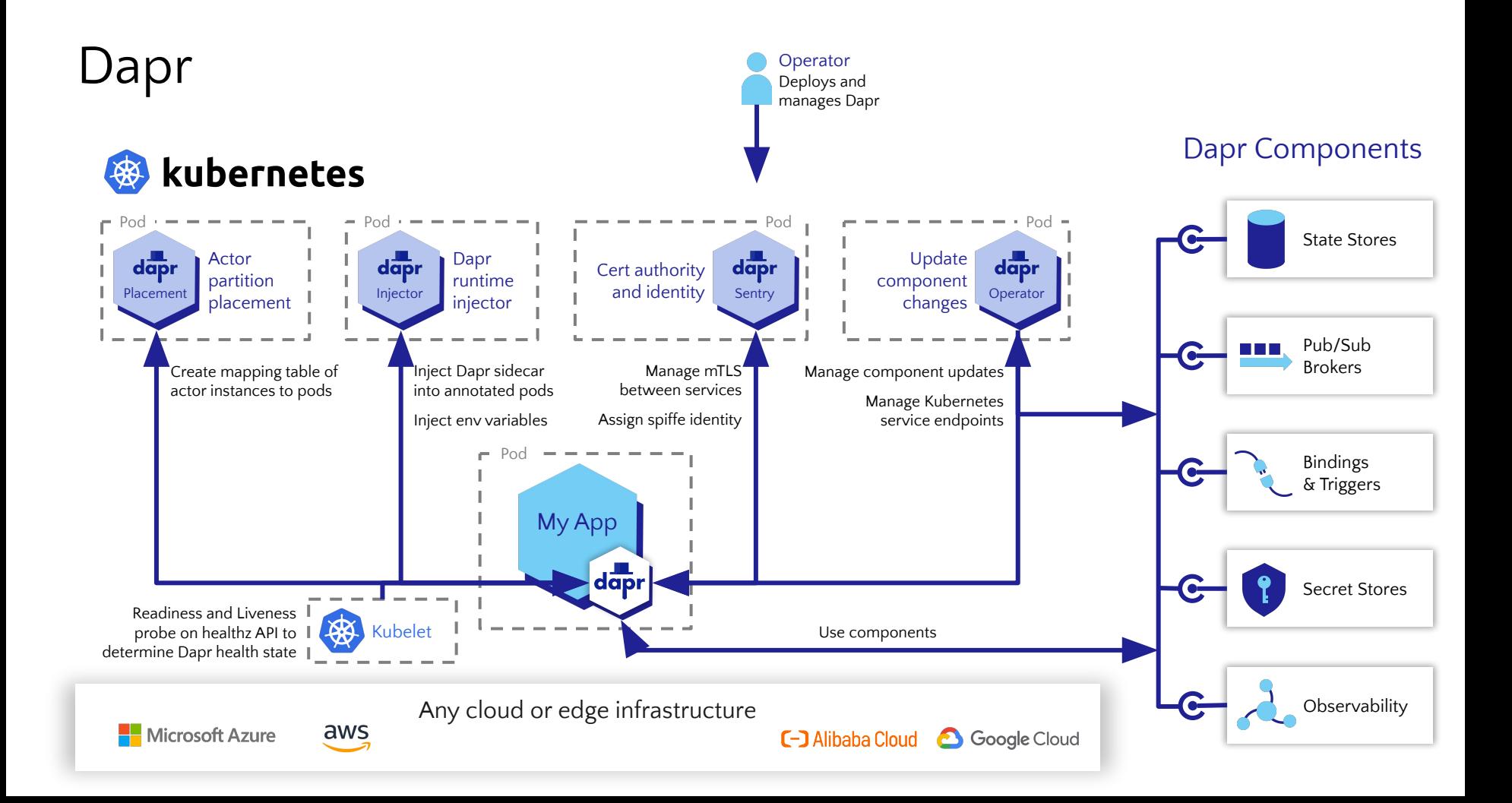

#### Dapr Integration Design Decisions

- 1. Go as sole dependency
- 2. "Quick" to execute (time.Sleep is banned..ish)
- 3. Portable
- 4. Extensible
- 5. Readable

### FRAMEWORK

#### Integration Testing

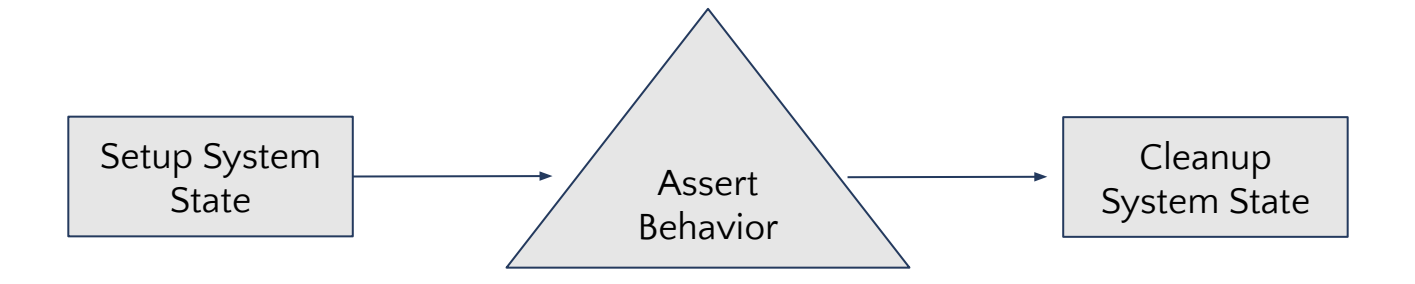

#### Integration Testing

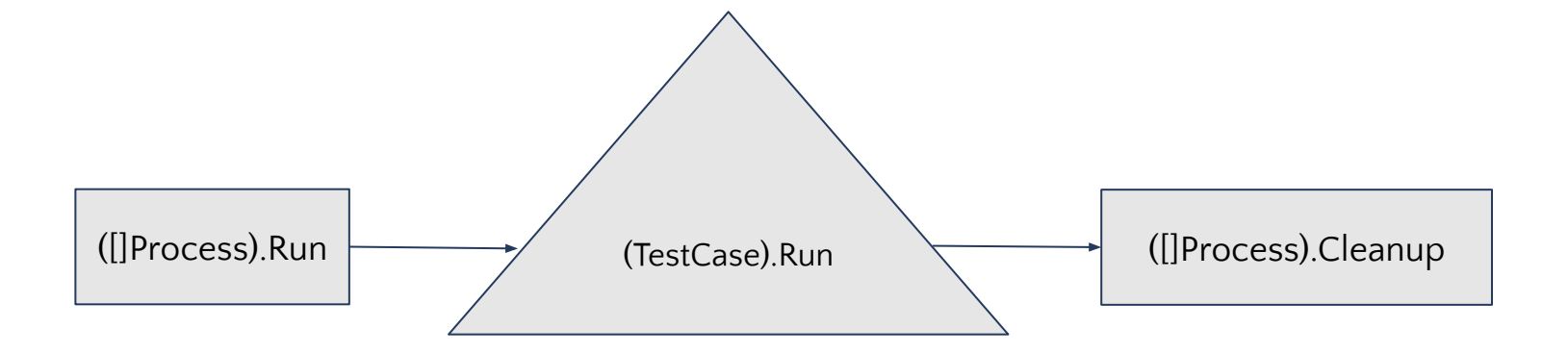

#### Test Case

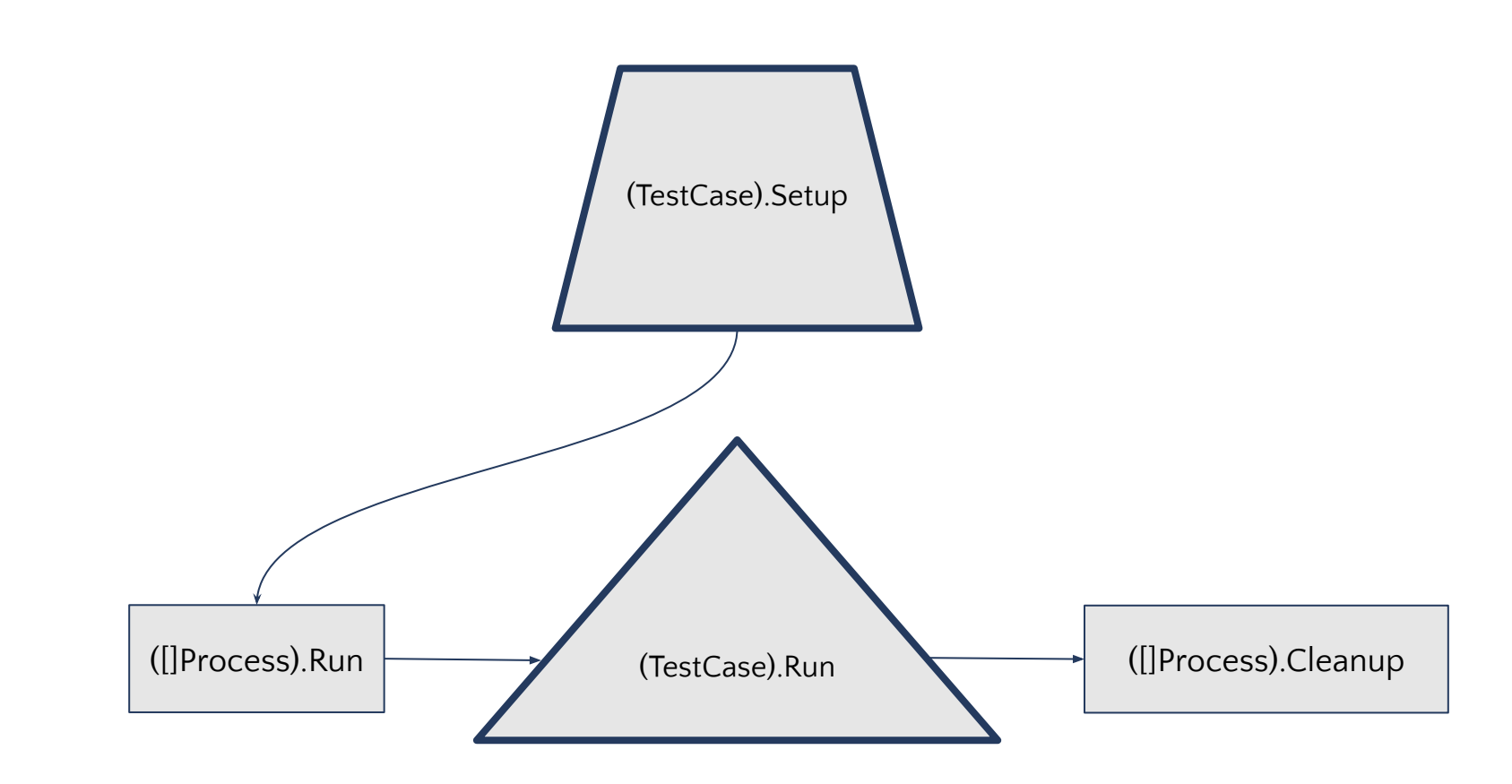

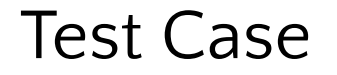

#### // Case is a test case for the integration test suite. type Case interface { Setup(\*testing.T) []framework.Option Run(\*testing.T, context.Context)

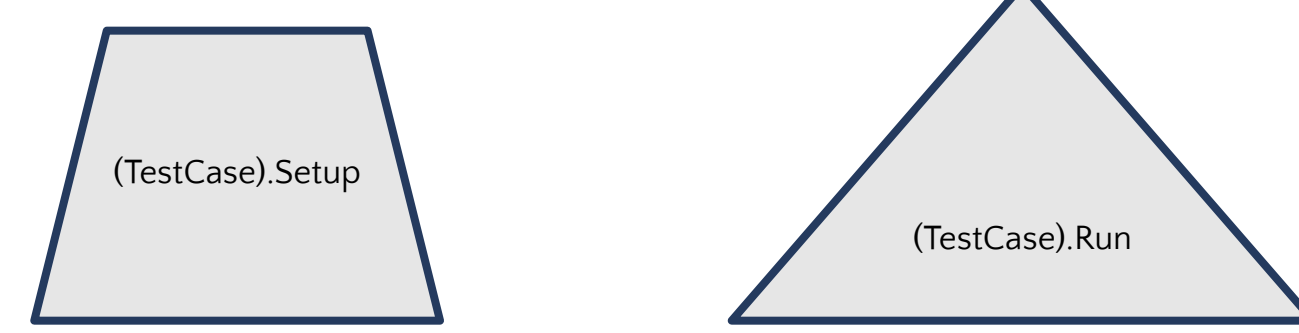

```
Test Case
```
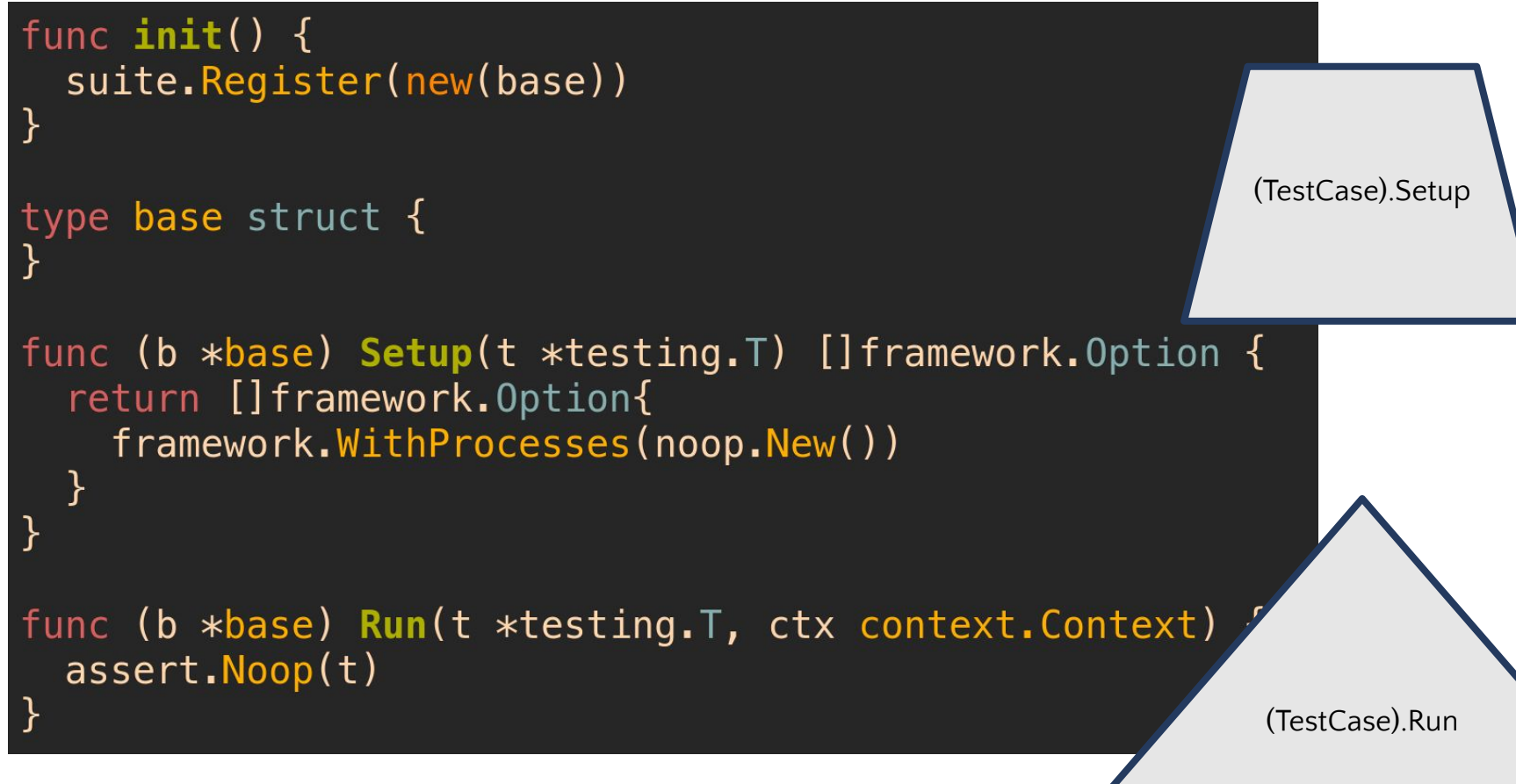

#### Framework Process

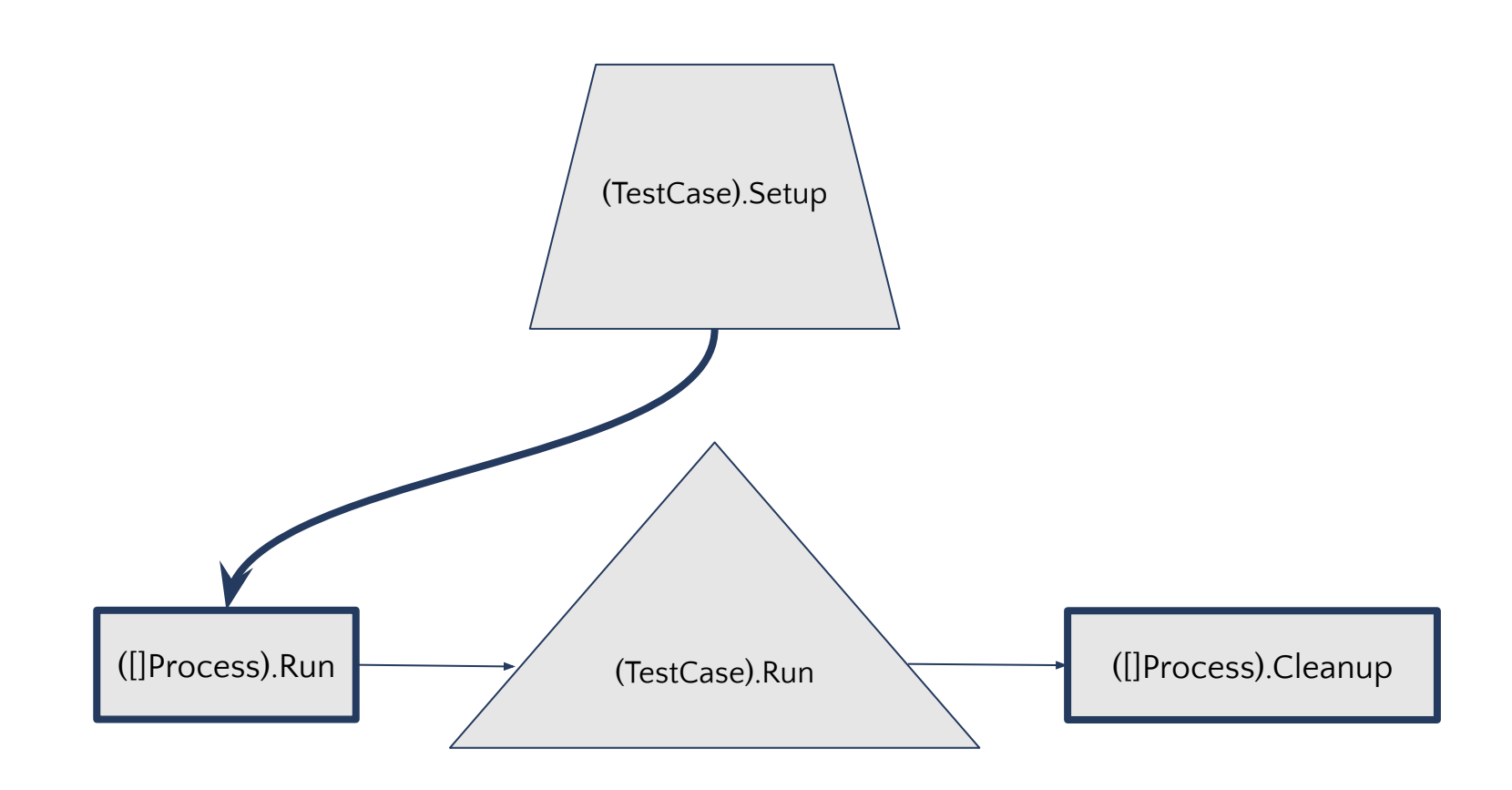

#### Framework Process

// Interface is an interface for running and cleaning up a process. type Interface interface { // Run runs the process. Run(\*testing.T, context.Context)

// Cleanup cleans up the process.  $\mathsf{C}$ leanup(\*testing.T)

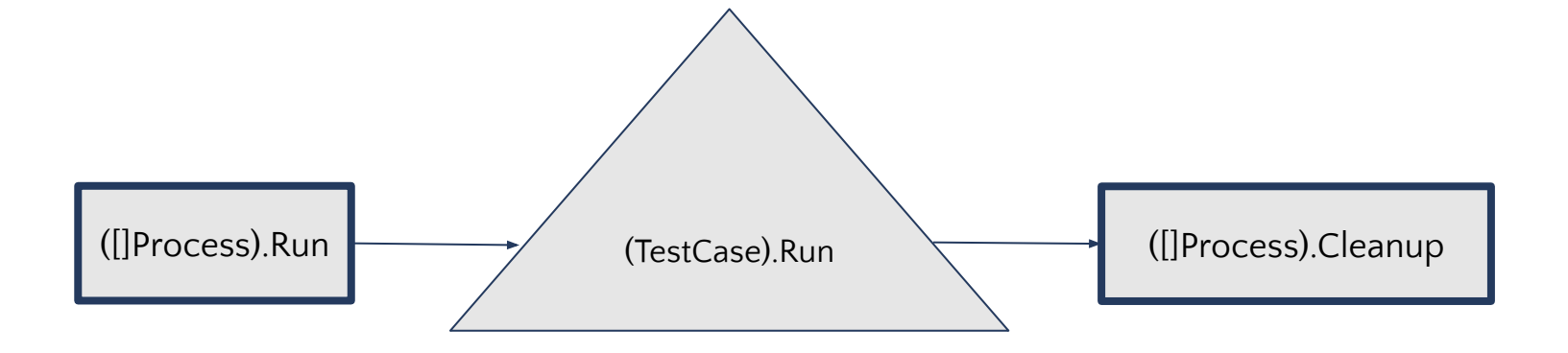

#### Process

type NOOP struct {

```
foo bool
func New(t *testing.T, fopts ...Option) *HTTP {
 t.Helper()
  var opts options
  for \Box, fopt := range fopts {
    fopt(\&opts)return &NOOP{
   foo: opts.foo,
func (n *NOOP) Run(t *testing.T, ctx context.Context) {
  require.NoError(t,
    os.WriteFile(
     filepath.Join(t.TempDir(), "test.txt"),
      [] byte("hello"),
     0600,
    ),
```
#### type Option func(\*options)

```
type options struct \{foo bool
}
func WithFoo(foo bool) Option {
  return func(o *options) {
    0. foo = foo
  \mathcal{F}([]Process).Run ([]Process).Cleanup
```

```
Process - Run! …
```
func Run(t \*testing.T, ctx context.Context, opts ...Option) { t.Helper()

```
o := options {}
for \overline{\phantom{a}}, opt := range opts {
  opt(\&o)}
```
t.Logf("starting %d processes", len(o.procs))

```
for i, proc := range o.procs \{i := iproc.Run(t, ctx)
 t.Cleanup(func() { o.procs[i].Clearup(t) } )
```
#### Integration Suite

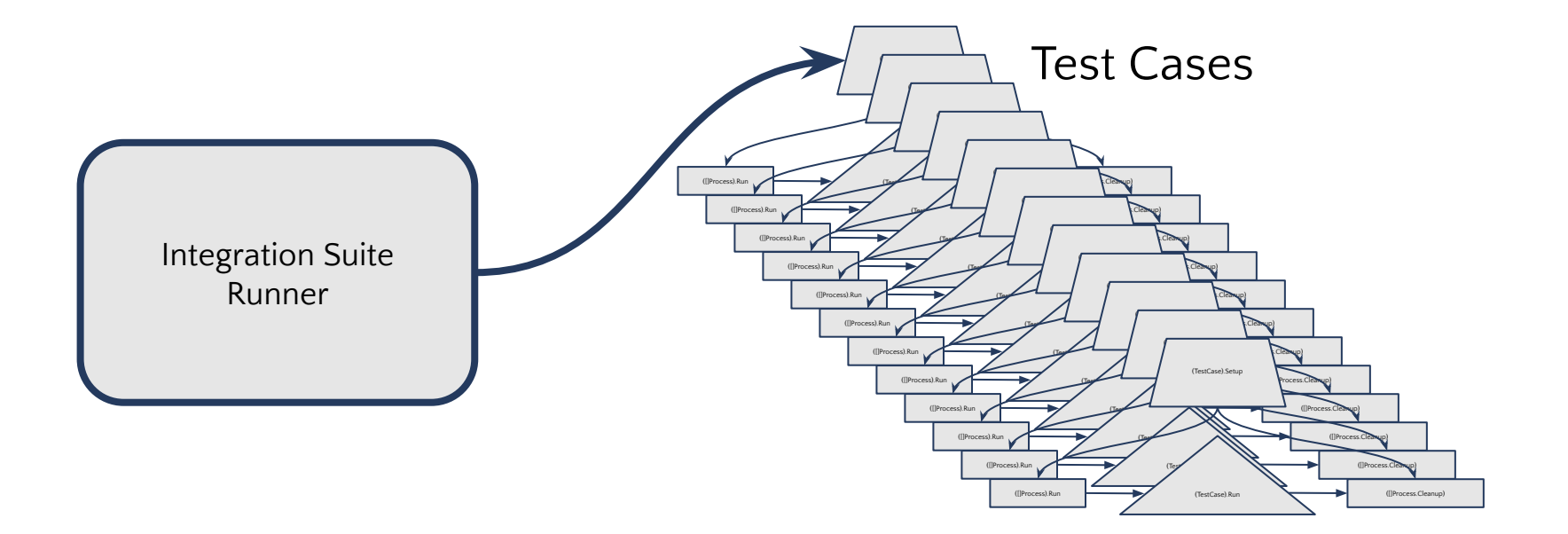

#### Integration Suite

func RunIntegrationTests(t \*testing.T) { for  $\Box$ , tcase := range testSuite { t.Run(tcase.Name(), func(t \*testing.T) {  $options := tcase.Setup(t)$ framework.Run(t, ctx, options...)  $tcase.Run(t, ctx)$ 

#### Case Registry

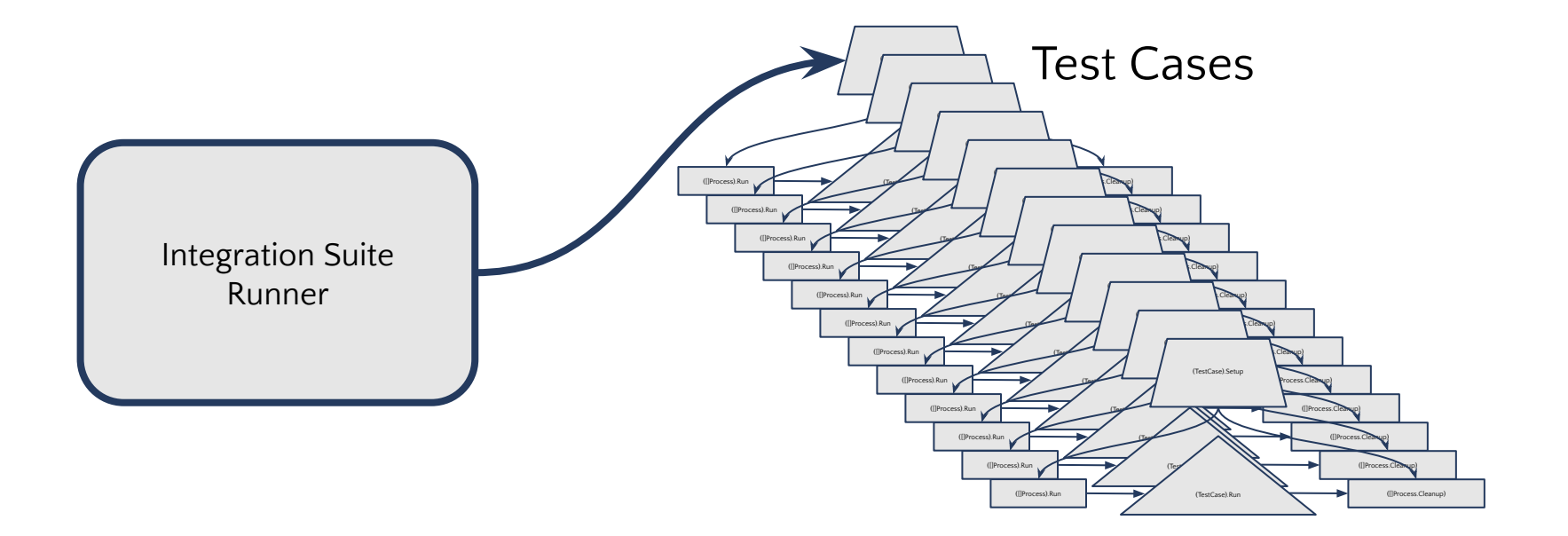

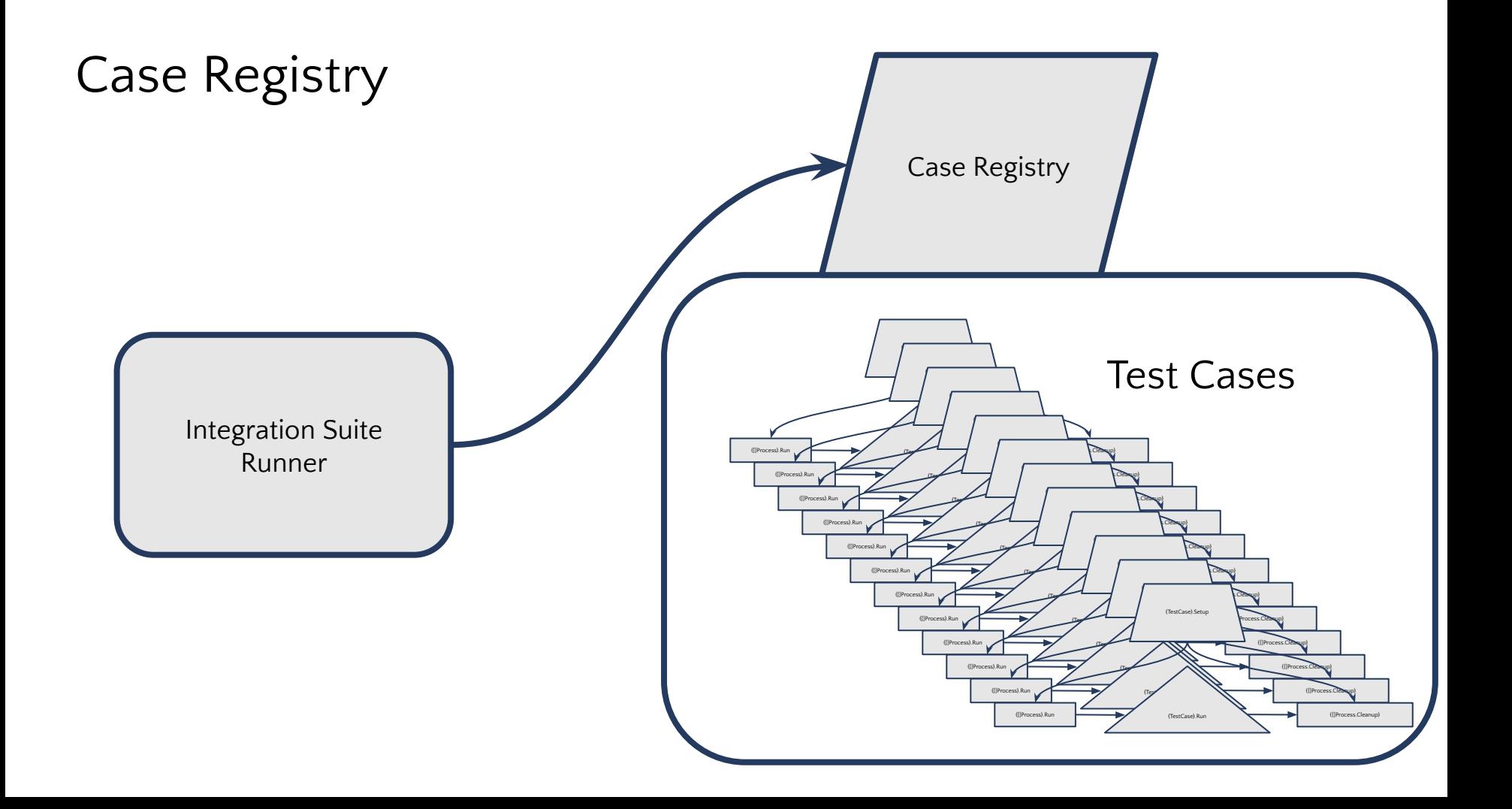

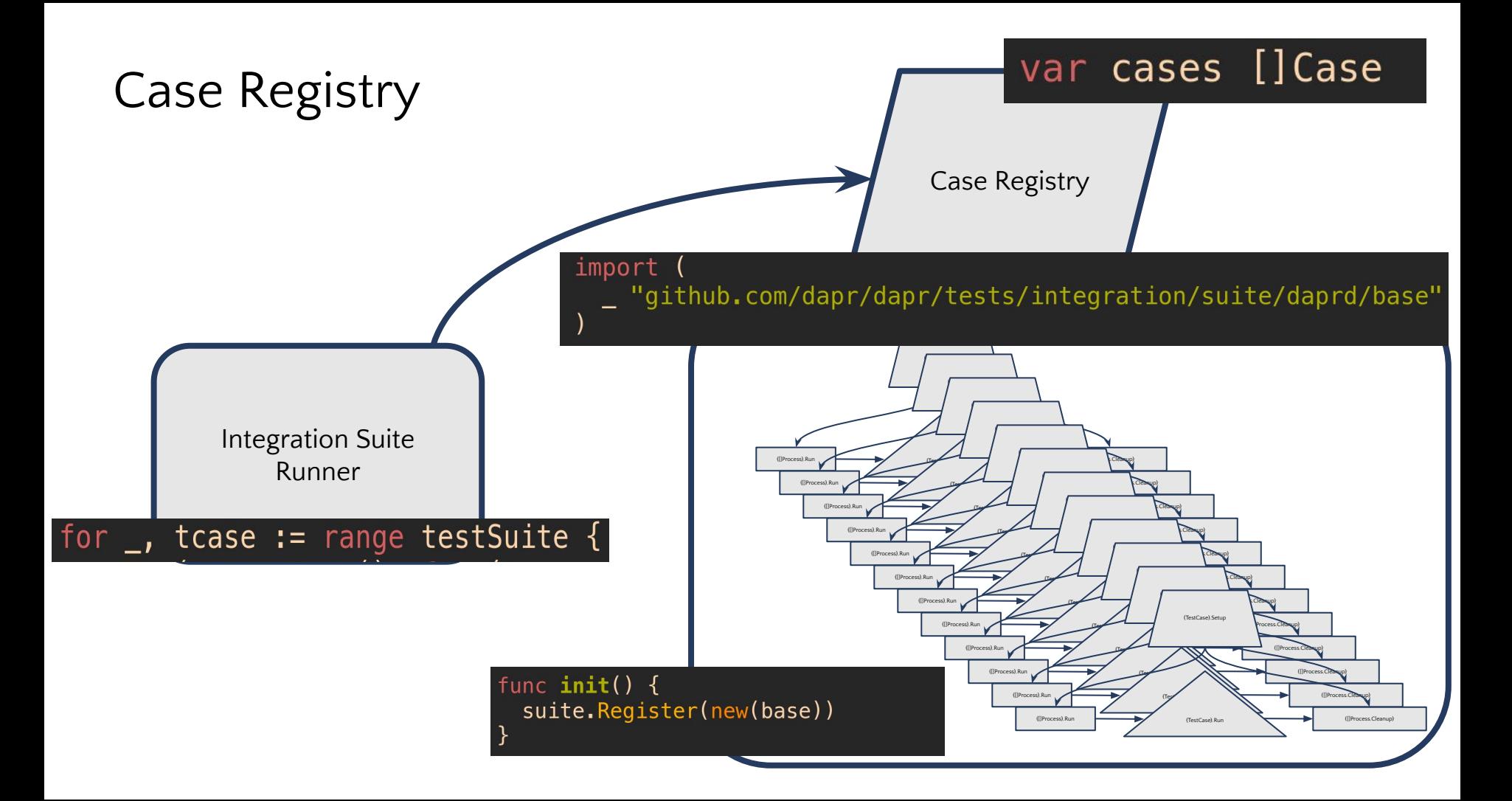

# NAMING (hard)

#### Test Naming

Follow idiomatic Go-

- · Meaning derived through context
- · Hierarchical
- · Less is more
- · lowercase, no underscores etc.

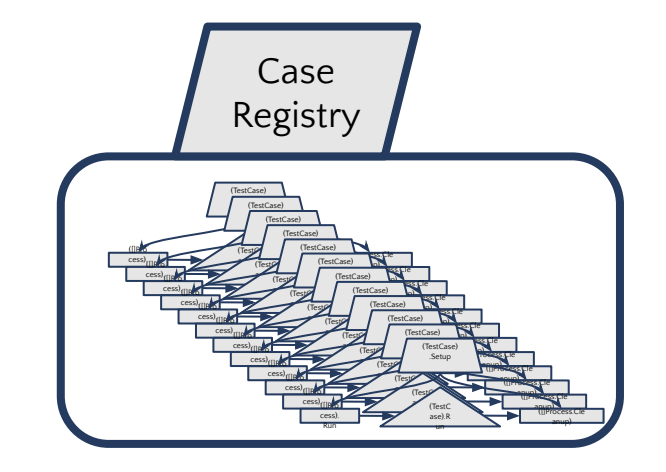

### Test Naming

Follow idiomatic Go-

- · Meaning derived through context
- · Hierarchical
- · Less is more
- · lowercase, no underscore etc.

Reflect Magic!

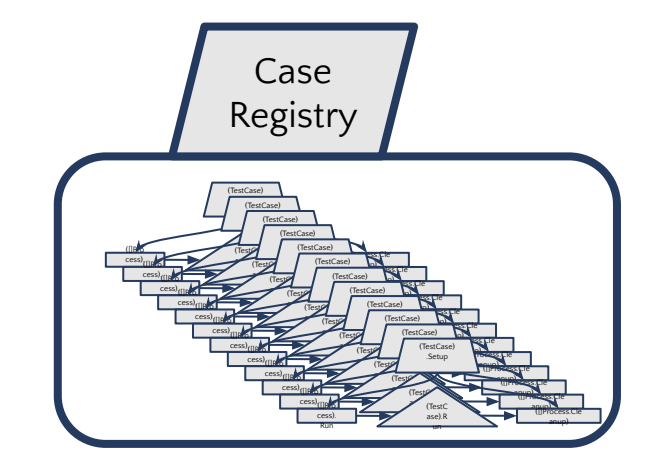

### Test Naming - Reflect Magic!

```
// All returns all registered test cases.
// The returned slice is sorted by name.
func All(t *testing.T) []NamedCase {
  all := make([]NamedCase, len(cases))for i, tcase := range cases {
    \text{tof} := \text{reflect}.\text{TypeOf}(\text{toase}).\text{Element}()_, aft, ok := strings. Cut(tof. PkgPath(), "tests/integration/suite/")
    require. True(t, ok)
    name := aft + "/" + tof.name()all[i] = NamedCase{name, tcase}sort.Slice(all, func(i, i int) bool {
    return all[i].name < all[i].name
  \}return all
```
#### Test Naming - Reflect Magic!

TestName = packagePath + structName

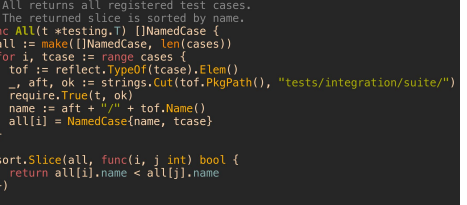

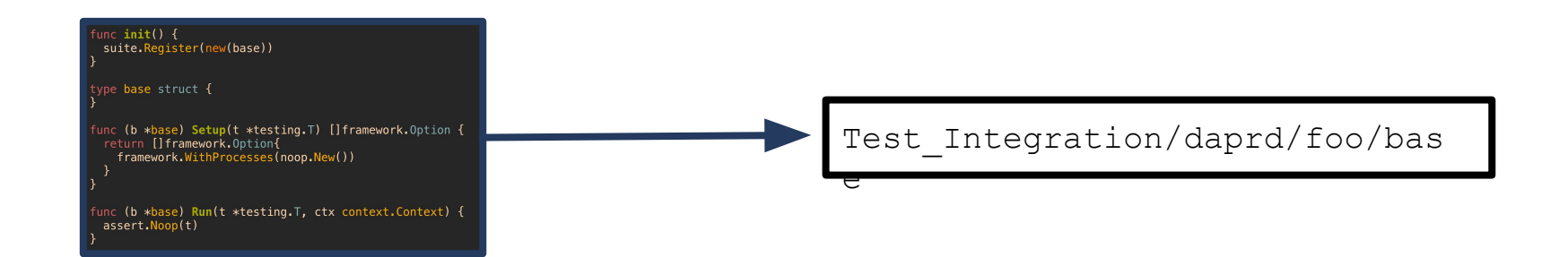

### Test Naming - Why?

#### Test Naming - Focus!

#### go test --focus "actors | placement"  $\mathcal{P}$

#### Test Naming - Focus with regexp

### go test --focus "actors | placement"

```
focusedTests := make([] suite.NamedCase, 0)focus, err := regexp.Compile(*focusF)require. NoError(t, err)
for \overline{\phantom{a}}, tcase := range suite. All(t) {
  if !focus.MatchString(tcase.Name()) {
    continue
  focusedTests = append(focusedTests, tcase)
```
#### Test Naming - Focus!

### go test -v -focus sentry

#### NAME Test\_Integration integration.go:77: Total integration test execution time: 3.9s

PASS: Test\_Integration (4.95s) --- PASS: Test Integration/build binaries (1.00s) --- PASS: Test Integration/healthz/sentry (0.23s) --- PASS: Test\_Integration/healthz/sentry/run (0.21s) --- PASS: Test\_Integration/ports/sentry (0.32s) --- PASS: Test Integration/ports/sentry/run (0.31s) --- PASS: Test\_Integration/sentry/metrics/expiry (0.27s) --- PASS: Test\_Integration/sentry/metrics/expiry/run (0.22s) --- PASS: Test Integration/sentry/validator/insecure/insecure (0.14s) --- PASS: Test Integration/sentry/validator/insecure/insecure/run (0.12s) --- PASS: Test\_Integration/sentry/validator/insecure/insecure/run/fails\_when\_passing\_an\_invalid\_validator (0.00s) --- PASS: Test\_Integration/sentry/validator/insecure/insecure/run/issue\_a\_certificate\_with\_insecure\_validator (0.00s) --- PASS: Test\_Integration/sentry/validator/insecure/insecure/run/insecure\_validator\_is\_the\_default (0.00s) --- PASS: Test Integration/sentry/validator/insecure/insecure/run/fails with missing CSR (0.00s) --- PASS: Test\_Integration/sentry/validator/insecure/insecure/run/fails\_with\_missing\_namespace (0.00s) --- PASS: Test\_Integration/sentry/validator/insecure/insecure/run/fails\_with\_invalid\_CSR (0.00s) --- PASS: Test Integration/sentry/validator/jwks/httpsCA (0.13s) --- PASS: Test\_Integration/sentry/validator/jwks/httpsCA/run (0.12s) --- PASS: Test\_Integration/sentry/validator/jwks/httpsCA/run/fails\_when\_passing\_the\_insecure\_validator (0.00s) /eds. Test\_Integration/sentry/validator/jwks/httpsCA/run/fails\_when\_no\_validator\_is\_passed (0.00s) ------ PASS: Test Integration/sentry/validator/jwks/httpsCA/run/issue a certificate with JWKS validator (0.00s) --- PASS: Test\_Integration/sentry/validator/jwks/httpsCA/run/fails\_when\_token\_has\_invalid\_audience (0.00s) --- PASS: Test\_Integration/sentry/validator/jwks/httpsCA/run/fails\_when\_token\_has\_invalid\_subject (0.00s) --- PASS: Test\_Integration/sentry/validator/jwks/httpsCA/run/fails\_when\_token\_is\_expired (0.00s) --- PASS: Test\_Integration/sentry/validator/jwks/httpsCA/run/fails\_when\_token\_is\_not\_yet\_valid (0.00s) --- PASS: Test\_Integration/sentry/validator/jwks/httpsCA/run/fails\_with\_token\_signed\_by\_wrong\_key (0.00s) --- PASS: Test\_Integration/sentry/validator/jwks/jwks (0.13s) --- PASS: Test\_Integration/sentry/validator/jwks/jwks/run (0.12s) --- PASS: Test Integration/sentry/validator/iwks/iwks/run/fails when passing an invalid validator (0.00s) --- PASS: Test\_Integration/sentry/validator/jwks/jwks/run/fails\_when\_passing\_the\_insecure\_validator (0.00s) --- PASS: Test\_Integration/sentry/validator/jwks/jwks/run/fails\_when\_no\_validator\_is\_passed (0.00s) --- PASS: Test\_Integration/sentry/validator/jwks/jwks/run/issue\_a\_certificate\_with\_JWKS\_validator (0.00s) --- PASS: Test\_Integration/sentry/validator/jwks/jwks/run/fails\_when\_token\_has\_invalid\_audience (0.00s) --- PASS: Test\_Integration/sentry/validator/jwks/jwks/run/fails\_when\_token\_has\_invalid\_subject (0.00s)<br>--- PASS: Test\_Integration/sentry/validator/jwks/jwks/run/fails\_when\_token\_is\_expired (0.00s) --- PASS: Test\_Integration/sentry/validator/jwks/jwks/run/fails\_when\_token\_is\_not\_yet\_valid (0.00s) --- PASS: Test\_Integration/sentry/validator/jwks/jwks/run/fails\_with\_token\_signed\_by\_wrong\_key (0.00s) --- PASS: Test\_Integration/sentry/validator/kubernetes/kubernetes (1.38s) --- PASS: Test\_Integration/sentry/validator/kubernetes/kubernetes/run (0.21s) --- PASS: Test\_Integration/sentry/validator/kubernetes/longname (1.32s) --- PASS: Test\_Integration/sentry/validator/kubernetes/longname/run (0.22s) github.com/dapr/dapr/tests/integration 6.034s

# PROCESS - w(rap)

#### Process - w(rap)

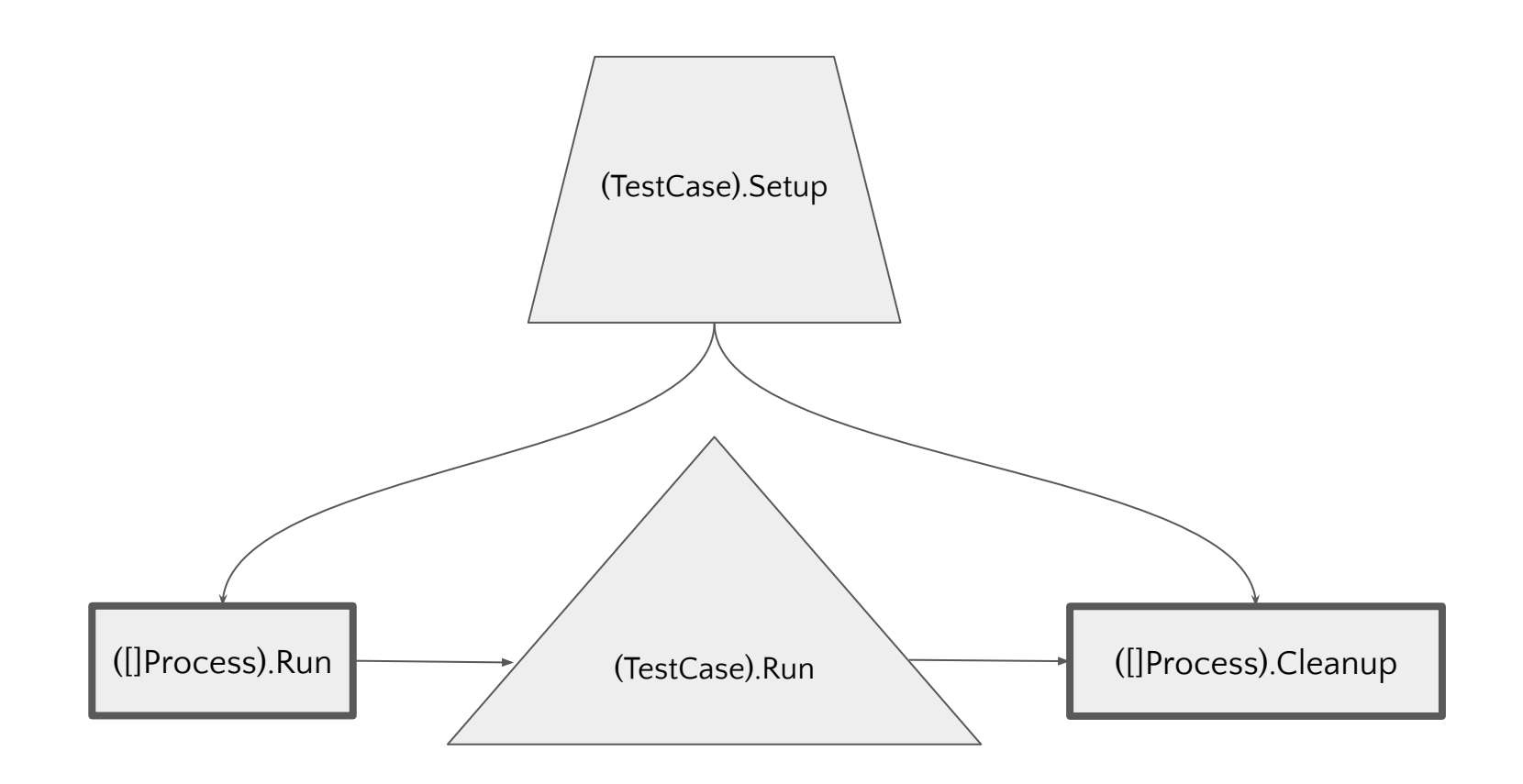

#### Process - w(rap) - exec

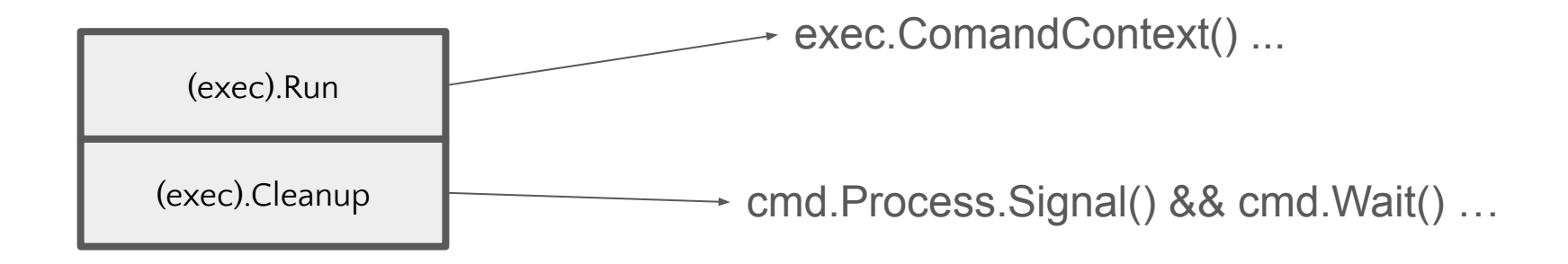

#### Process - w(rap) - Unix Philosophy

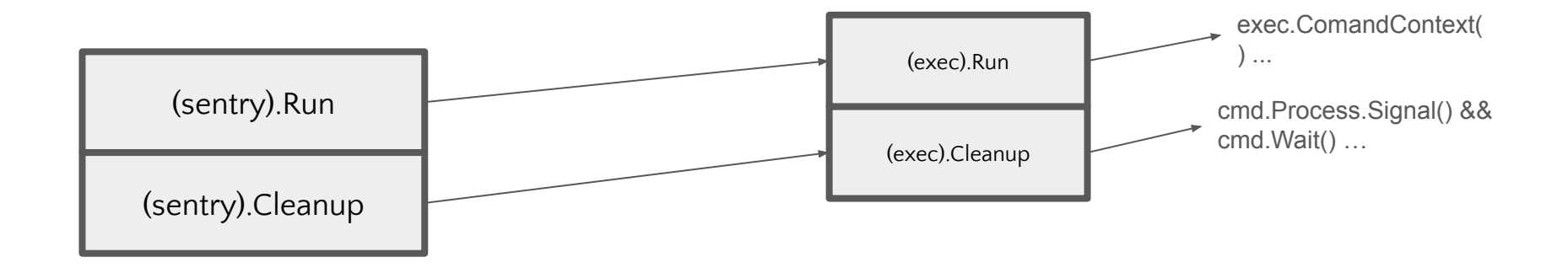

#### Process - w(rap) - Unix Philosophy

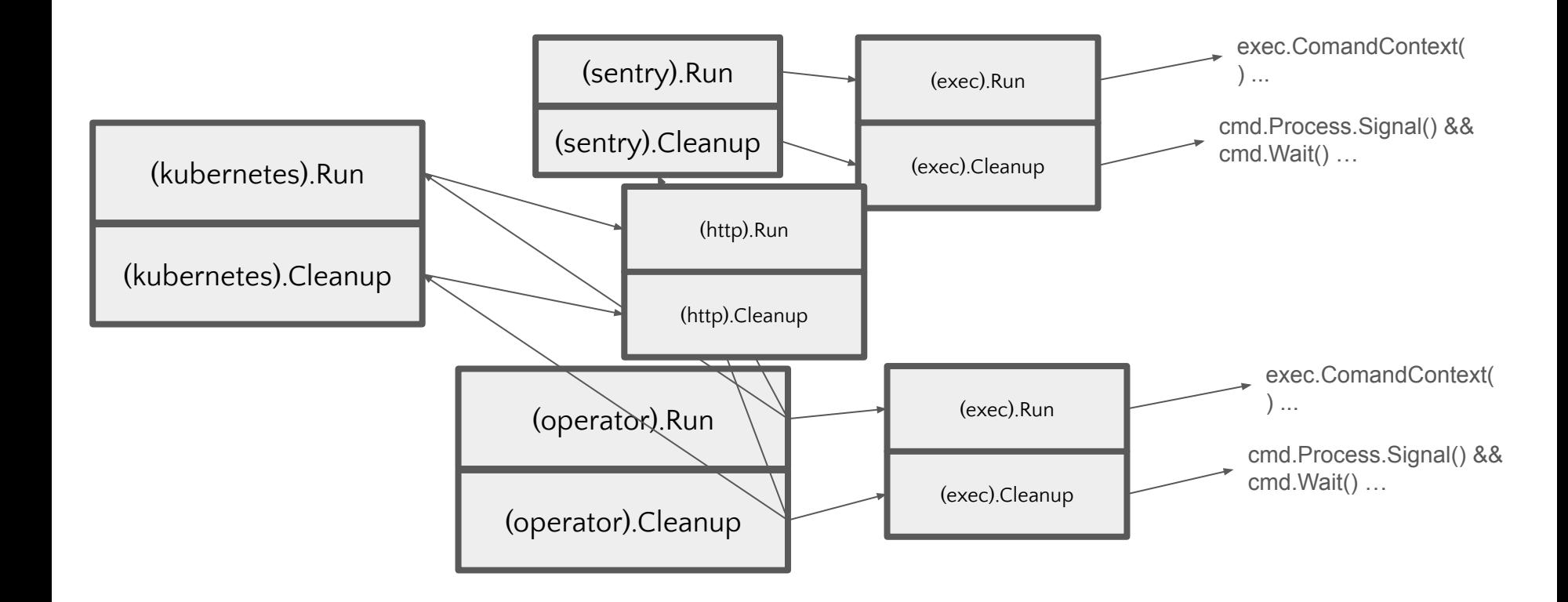

#### Process - w(rap) - Unix Philosophy

return []framework.Option{

Ι.

framework.WithProcesses(sentry,

w.operatorCreate, w.operatorUpdate, w.operatorDelete, w.loglineCreate, w.loglineUpdate, w.loglineDelete, w.daprdCreate, w.daprdUpdate, w.daprdDelete,

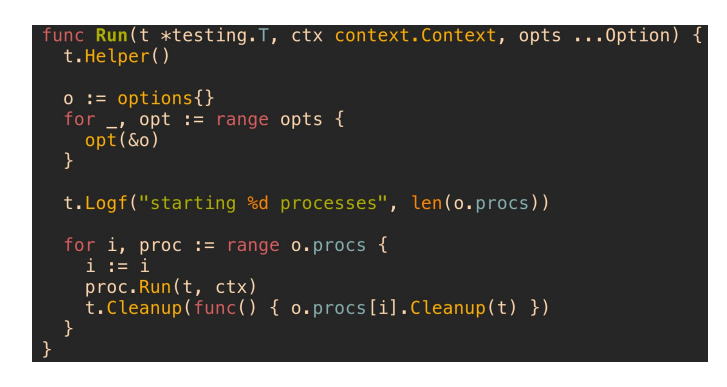

### PROCESS - bin

#### Build from Source

#### Build from Source

Go's build cache is very powerful.

#### Build from Source

```
func Build(t *testing. T, name string) {
 t.Helper()
 if , ok := os. Lookup Env(EnvKey(name)); !ok {
   t. Logf ("%g not set, building %g binary", EnvKey (name), name)
   \overline{\phantom{a}}, tfile, \overline{\phantom{a}}, ok := runtime.Caller(0)
   require.Trule(t, ok))rootDir := filepath.Join(filepath.Dir(tfile), "../../../..")
   // Use a consistent temp dir for the binary so that the binary is cached on
   // subsequent runs.
   binPath := filepath.Join(os.TempDir(), "dapr_integration_tests/"+name)
   if runtime. G00S == "windows" {
     binPath += "exe"ioout := iowriter. New(t, name)
   ioerr := iowriter. New(t, name)
   t. Logf("Root dir: %q", rootDir)
   t. Logf ("Compiling %q binary to: %q", name, binPath)
   cmd := exec.Command("go", "build", "-tags=allcomponents", "-v", "-o", binPath,
   cmd.Dir = rootDircmd. Stdout = ioout
   cmd.Stderr = ioerr// Ensure CGO is disabled to avoid linking against system libraries.
   cmd. Env = append(cos.Environ(), "CGO ENABLED=0")
   require. NoError(t, cmd. Run())
   require.NoError(t. ioout.Close())
```
#### Build from Source- Go Cache Magic!

### $\upbeta$  ls  $-1$  /tmp/dapr\_integration\_tests daprd operator placement sentry

#### Build from Source- Go Cache Magic!

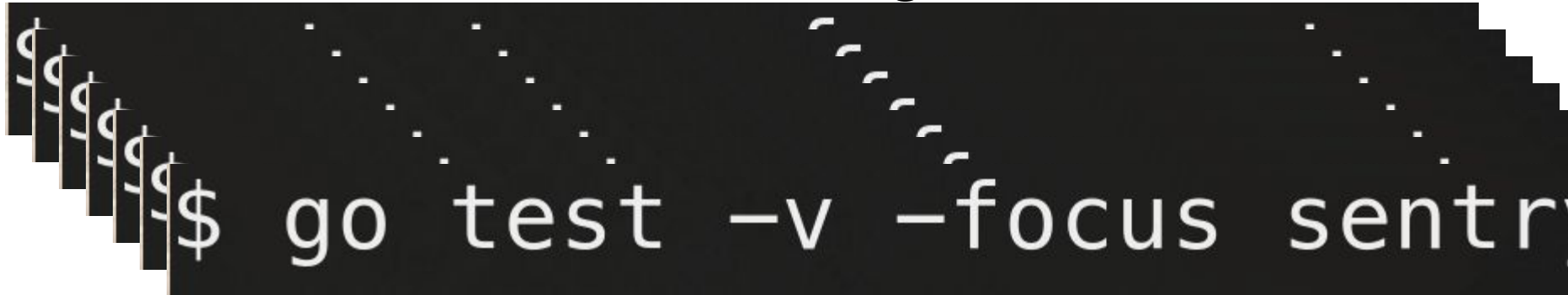

\$ ls -1 /tmp/dapr<u>'</u> <u>i</u>on tests daprd operator placement entry ntegration Suite

#### Version Skew Tests

p|pe

#### Process - P|pe

- **·** Software writes messages to "logs"
- $\cdot$  These can be noisy
- · This fills disk space
- · This makes it impossible to read test output

```
Process - P|pe
```
Capture exec pipes to in-memory buffers

#### stdout: iowriter.New(t, filepath.Base(binPath)), stderr: iowriter.New(t, filepath.Base(binPath)),

#### Process - P|pe

#### Only write logs to test output when it matters- when the test fails!

```
lush writes the buffer to the test logger. Expects the lock to be held
// before calling.
func (w *stdwriter) flush() {
 w.lock.Lock()
 defer w.lock.Unlock()
 defer w.buf.Reset()
 // always be printed.
 if !w.t.Failed() &&
   !utils.IsTruthy(os.Getenv("DAPR_INTEGRATION_LOGS")) {
    return
  P
  for {
   line, err := w.buf.ReadBytes('\\n')if len(line) > 0 {
     w.t. Log(w.t. Name() + "/" + w.procName + ": " +
       strings. TrimSuffix(string(line), "\n"))
   if err := nilif !errors. Is(err, io. EOF) {
       w.t.Log(w.t.Name() + "/" + w.procName + ": " + err.Error())break
```

```
Process - P|pe
```
You can even test against the output! (logline is yet another process)

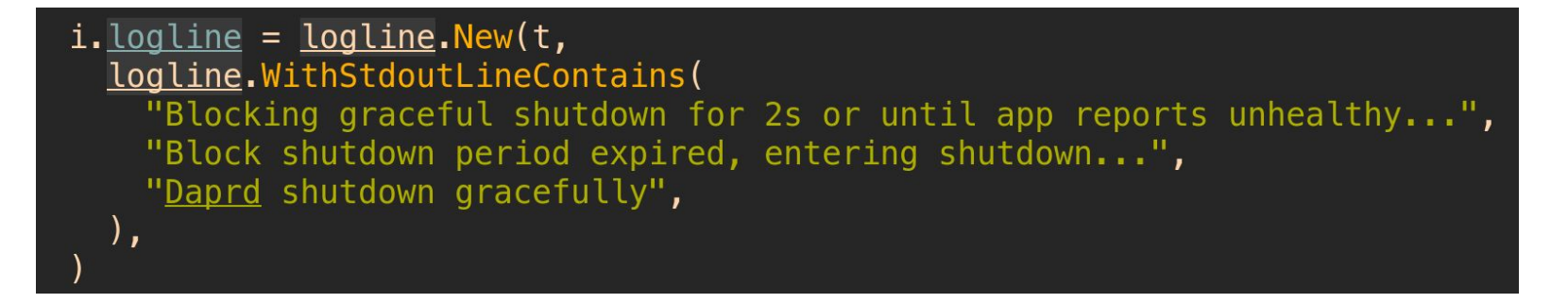

daprd.WithExecOptions(exec.WithStdout(i.logline.Stdout())),

- · All software is eventually consistent
- Asserting behaviour requires waiting for it to complete
- We have to wait for that process to complete to observe it, however
- · **Never** use time.Sleep …

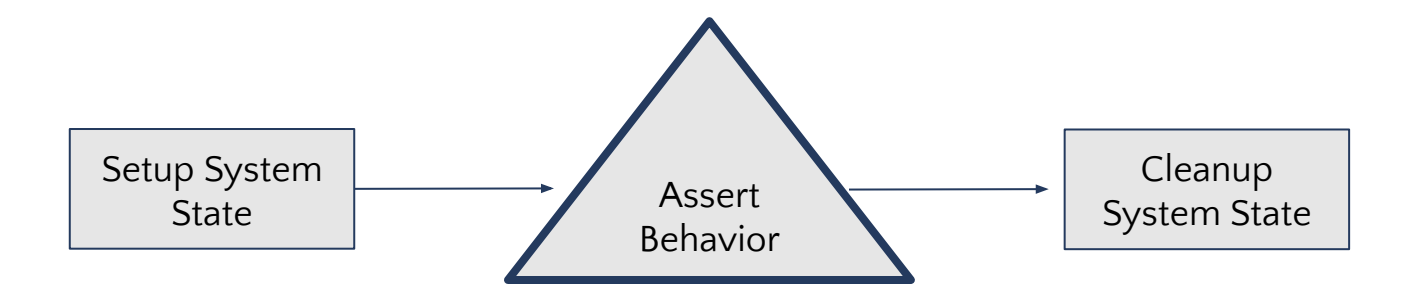

time.Sleep is nuclear

- $\cdot$  If a single test sleeps for 5 seconds
- · CI runs 4 times a day
- · This equates to **2 hours** of idle CPU a year…
- · Dapr (currently) has 133 integration tests
- · If just 10% of those tests Sleep for 5 seconds
- · This equates to **more than an entire day** of idle CPU a year…
- · Think of the polar bears (and developers…)

- · Use polling (eventually) with short intervals to assert behaviour
- testify is your friend

"github.com/stretchr/testify/assert" "github.com/stretchr/testify/require"

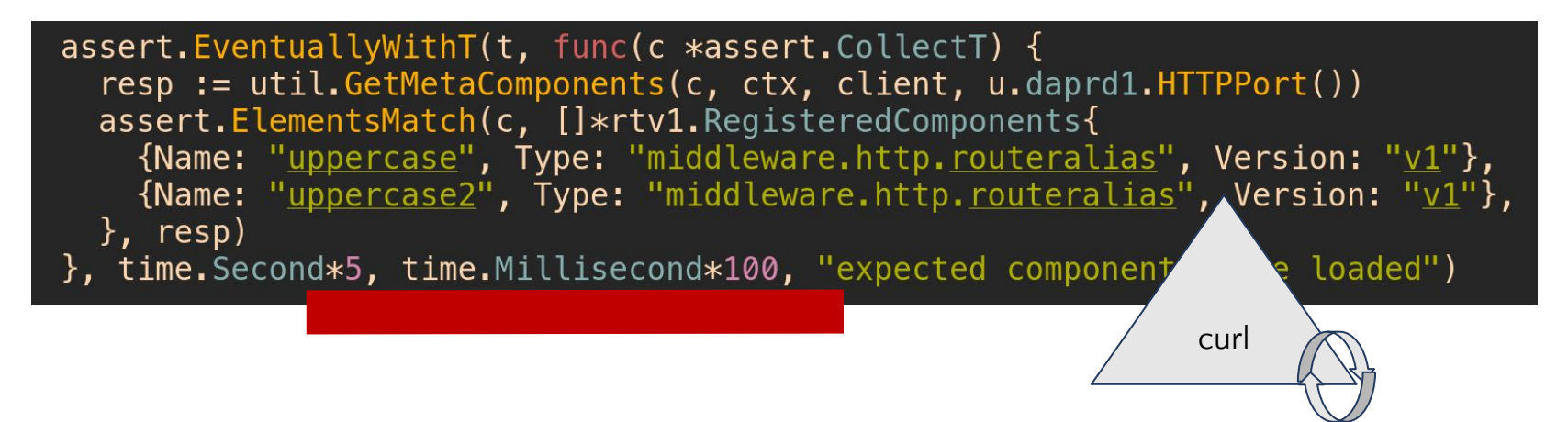

# CLEANUP (really)

### CLEANUP (really)

Tests should never leak  $\longrightarrow$  Cleanup

System State

- · As test case number increases, so too could resource consumption
- · Every test should be given a clean "sandbox" to run in
- · Leaking state between tests gives breaks

Setup System **State** 

### CLEANUP (really)

**Some** of your friends include:

- $\cdot$  t. TempDir()
- · t.Cleanup()
- · Port 0
- · In-Memory state stores/sqlite
- · No dependency on the Internet
- · cmd.Wait()
- · Functions should not receive stop channels

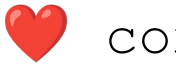

• Context.Context

## OS (i use nixos btw)

#### $OS$  – oh cool, I use NixOS actually

#### Some operating systems are **weird**

Use build flags where you can, and work through the pain..

//go:build !windows // +build !windows

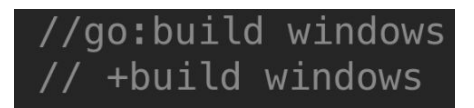

runtime.  $G00S == "windows"$  { return !strings. Contains (err. Error(), "An existing connection was forcibly closed by the remote host.")

# Being Productive

### Being Productive

- · Building a culture of integration testing in a distributed team is always a WIP
- · A good testing framework should be usable as a feature development sandbox
- · The more higher-order your Processes are the more productive writing tests (and features/experiments) your team will be

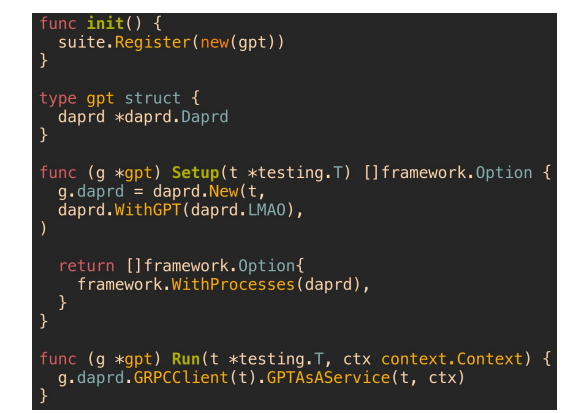

Efficient Integration Testing in Go A Case Study on Dapr

Josh van Leeuwen

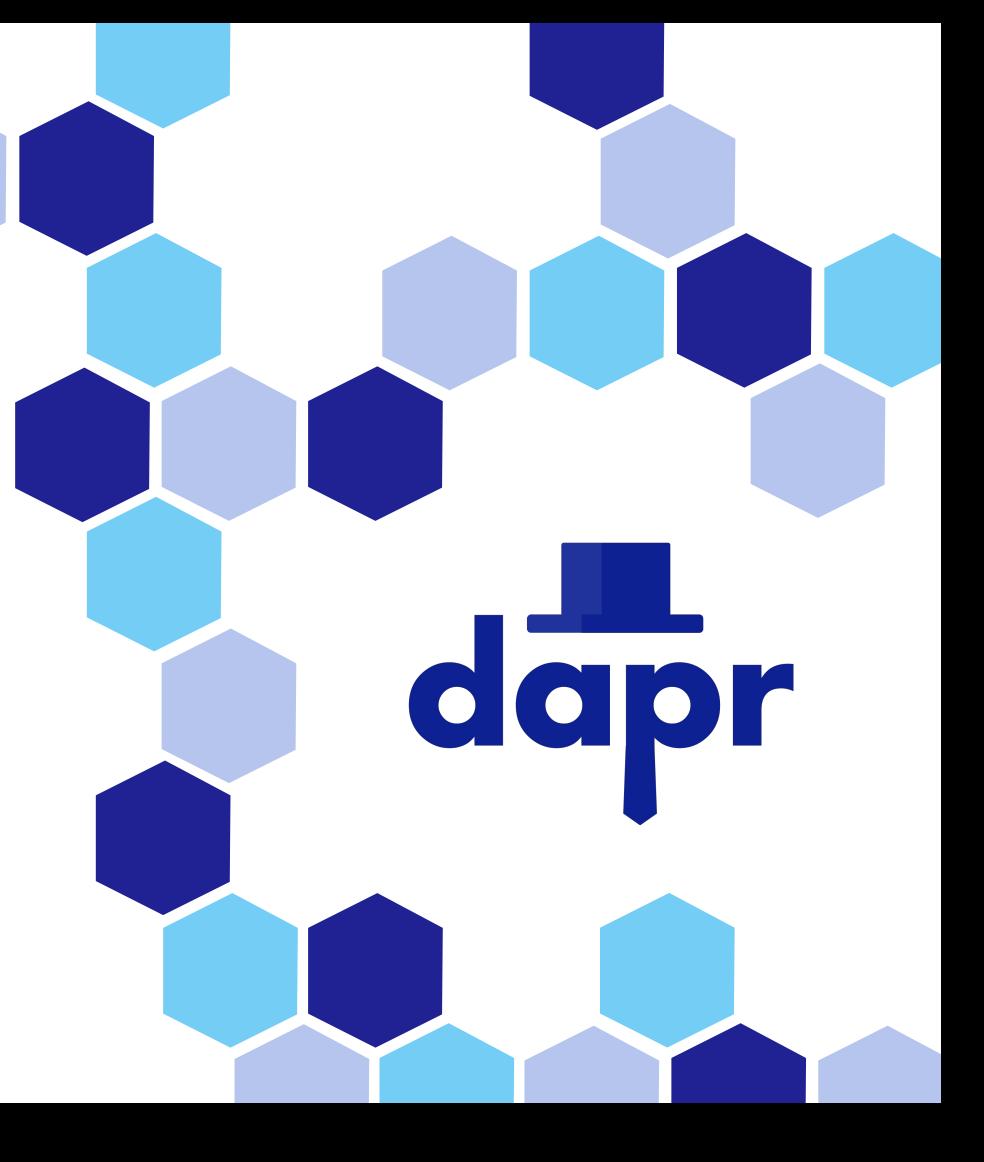